# COURSE PLANNING: GRADE 8 INTO 9

FEBRUARY 12, 2024

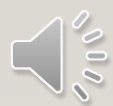

# ACKNOWLEDGEMENT

We would like to acknowledge that the lands on which we work, play and learn, are on the shared traditional territory of the Katzie, Kwantlen, Semiahmoo and other Coast Salish Peoples.

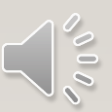

# TIMELINE

- Course requests will happen at home (Feb 12 23)
- Use your Course Planning Sheet before you go online to help you decide which courses you will request.
- How To guides and other information are available at [https://www.surreyschools.ca/kwantlenpark/pa](https://www.surreyschools.ca/kwantlenpark/page/53496/course-selection) [ge/53496/course-selection](https://www.surreyschools.ca/kwantlenpark/page/53496/course-selection)
- Email your alpha counsellor with any questions

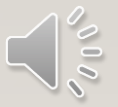

# GRADE 9 COURSES

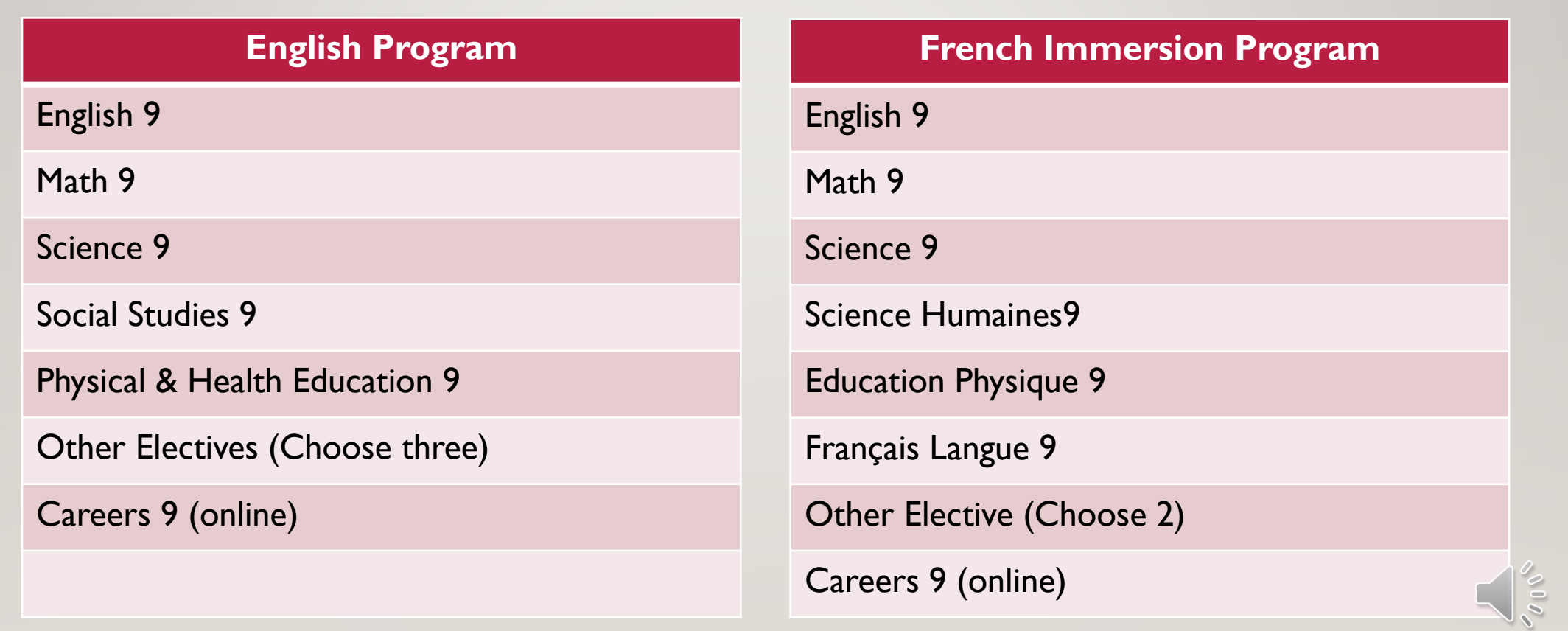

#### • Grade 8 – Careers 8 (Online)

## CAREERS COURSES

- Grade 9 Careers 9 (Online)
- Grade 10 Career Life Education (CLE) 10
- Grade 11 Career Life Connections (CLC) 12 + Capstone

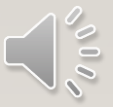

## ENGLISH PROGRAM - SECOND LANGUAGE

- We recommend taking a second language through to a Language 11:
	- will keep all doors open after high school
	- is a requirement for direct entry to some universities
	- is great for travel + cultural understanding

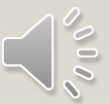

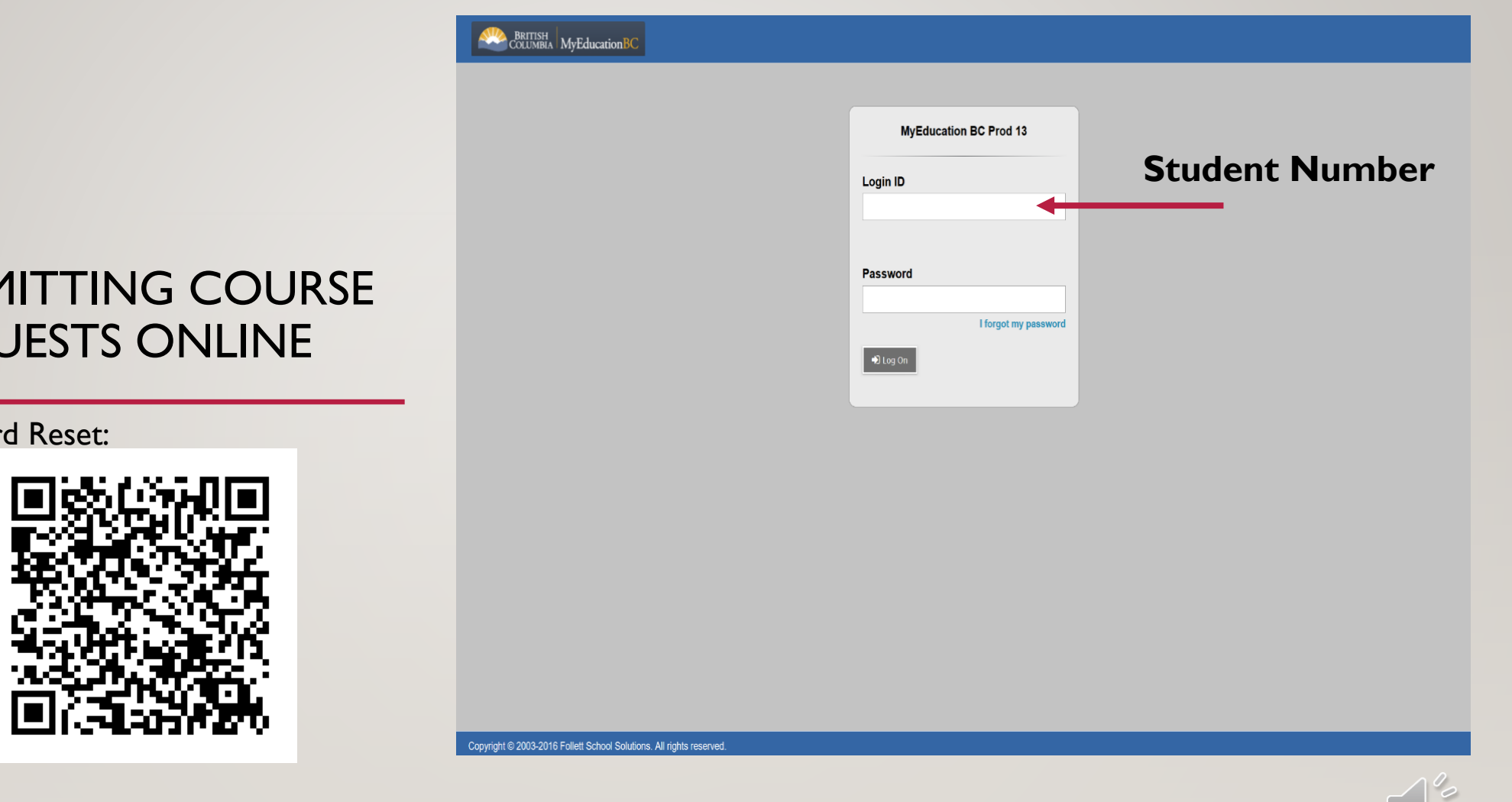

Password Reset:

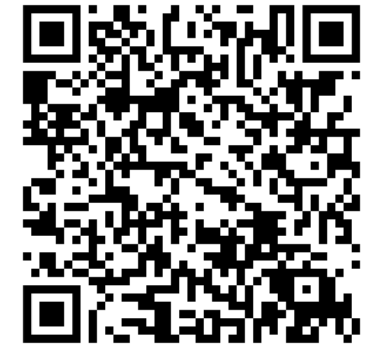

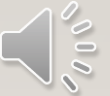

## **ELECTIVES**

- English program students can choose three elective (one must be a MAD course and one of these can be a language)
- French Immersion program students can choose two elective (one must be a MAD course)

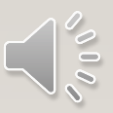

# **TWO ALTERNATE ELECTIVES**

• You are required to request **two** alternate courses in case your main request cannot be met.

• Alternates **must** be different from the electives you have already requested.

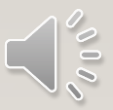

• Ensure you know your myEd password! If you need a reset, please use this QR-Code

REQUESTS OPEN FOR ONLINE SUBMISSIONS FEBRUARY 12

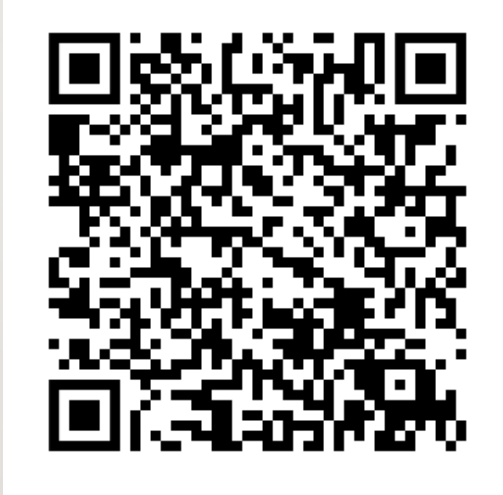

• Discuss your options with your family

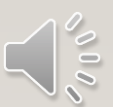

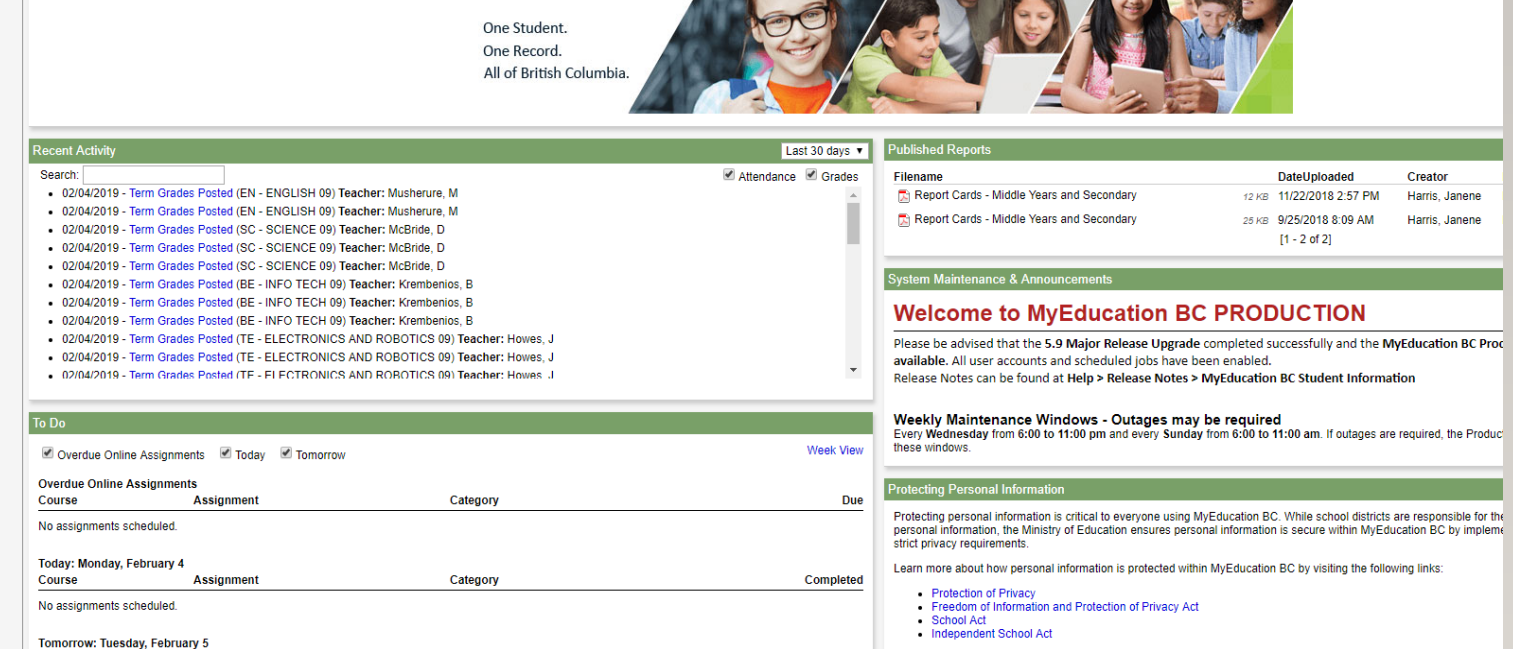

AND BRETISH MyEducation BC

My Info Academics Groups Calendar Locke

elcome to MyEducation BC PRODUCTION

Pages

 $H$ ome

Page<br>Directory

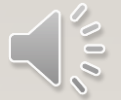

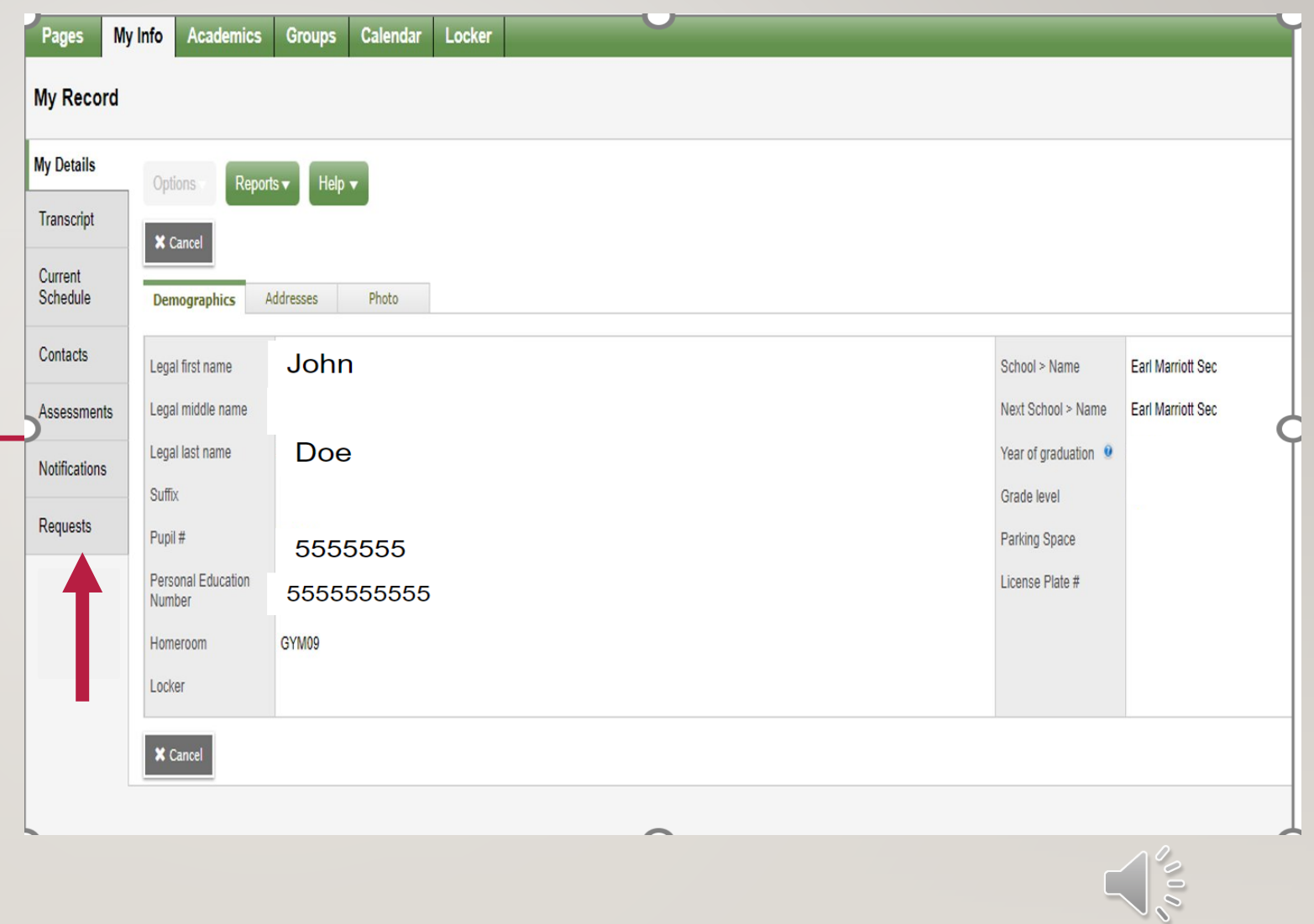

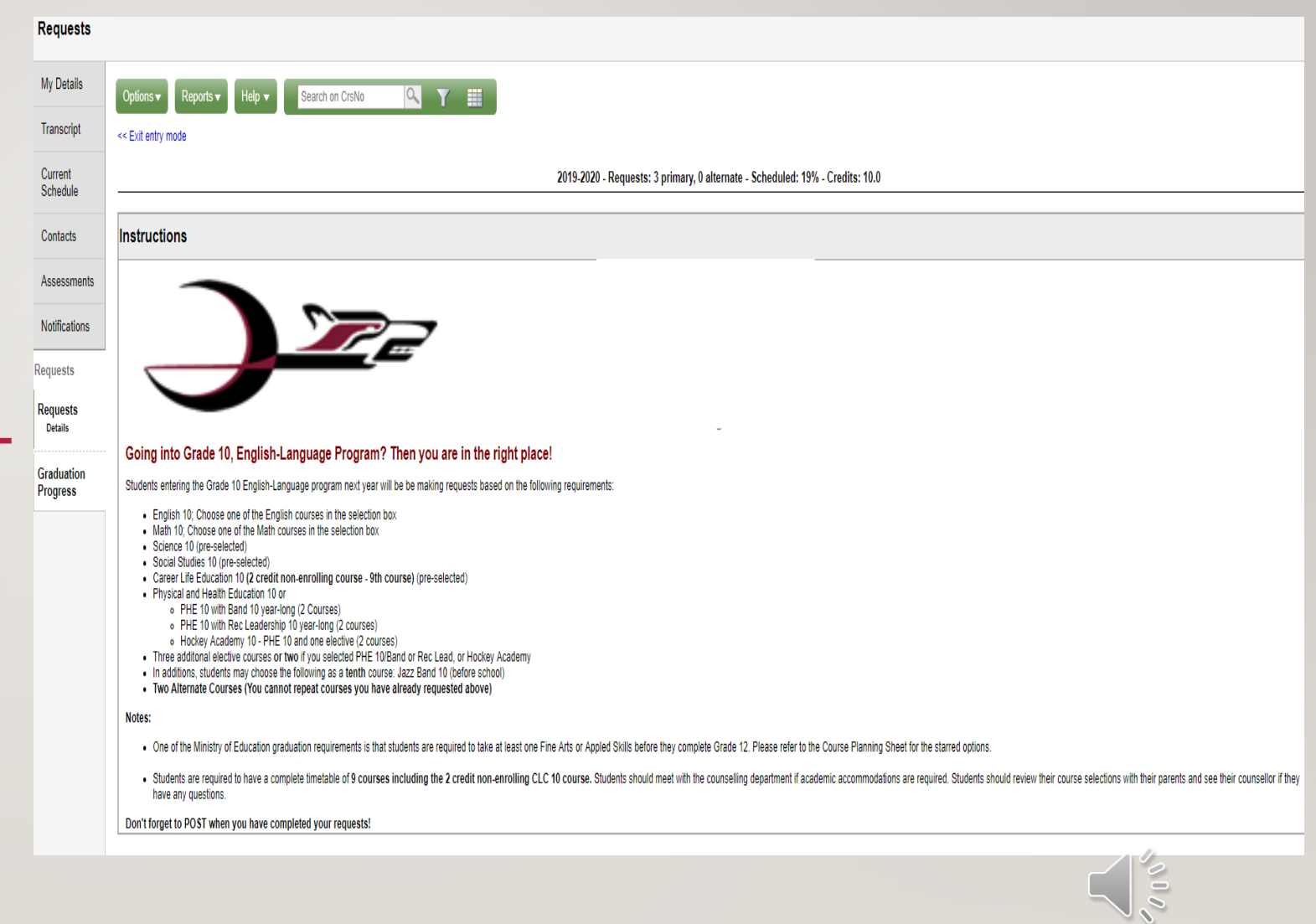

#### Notes:

. One of the Ministry of Education graduation requirements is that students are required to take at least one Fine Arts or Appled Skills before they complete Grade 12. Please refer to the Course Planning Sheet for the star

· Students are required to have a complete timetable of 9 courses including the 2 credit non-enrolling CLC 10 course. Students should meet with the counselling department if academic accommodations are required. Students s have any questions.

#### Don't forget to POST when you have completed your requests!

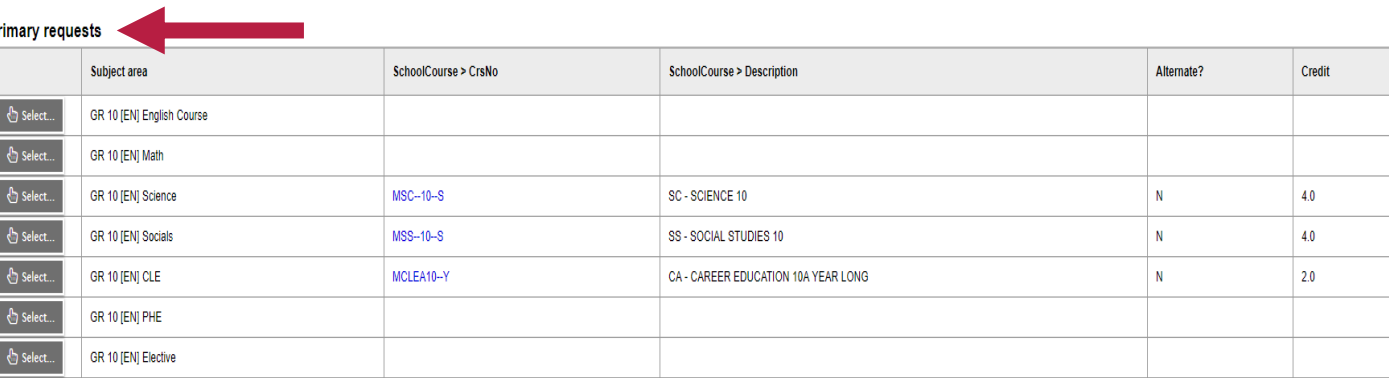

#### Alternate requests

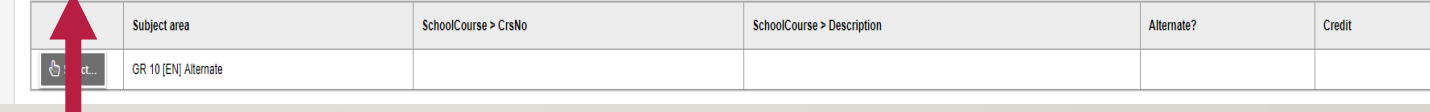

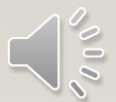

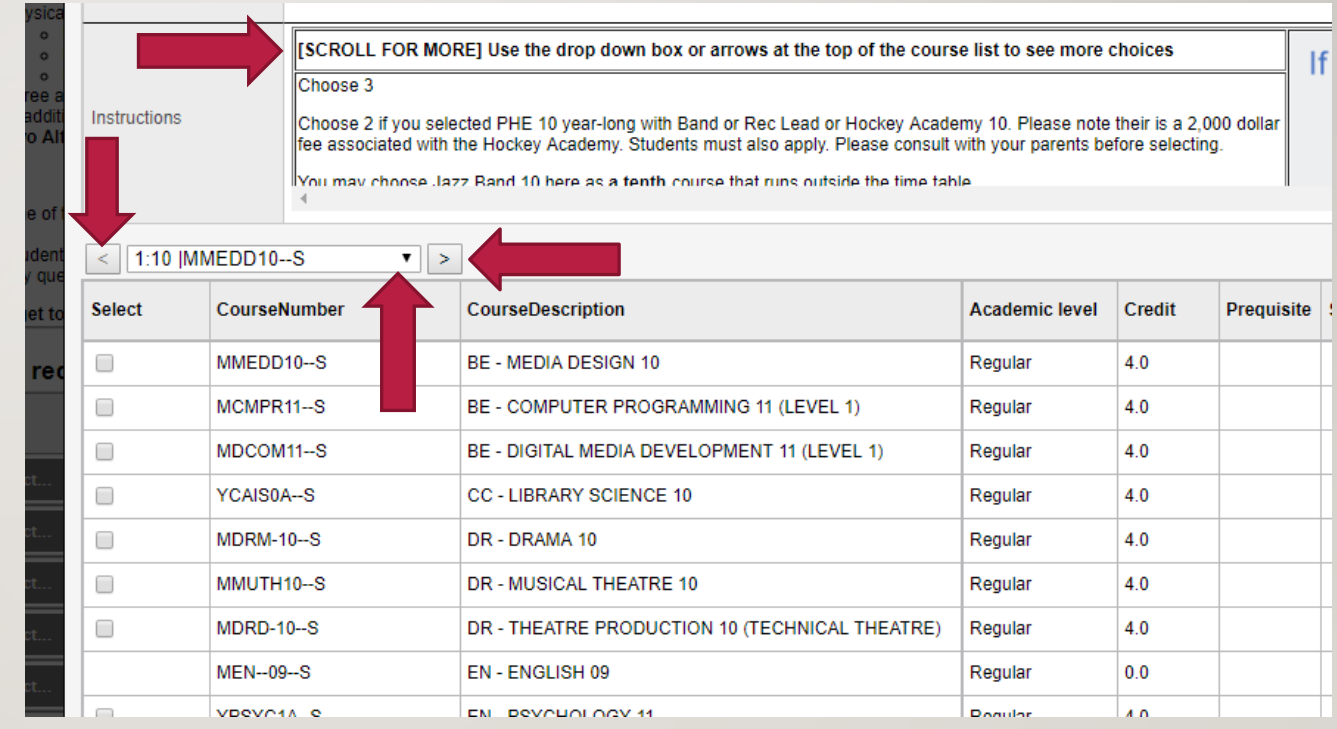

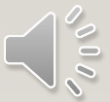

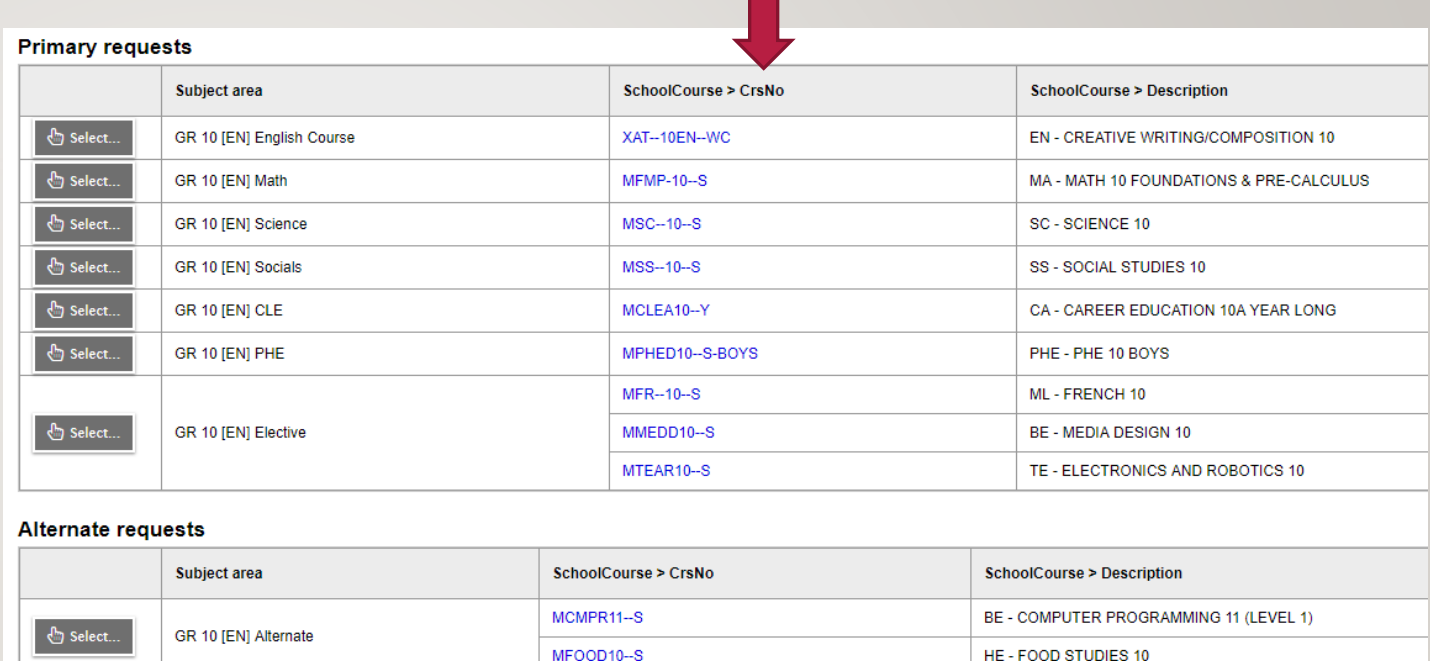

Notes for counsellor

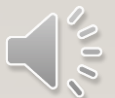

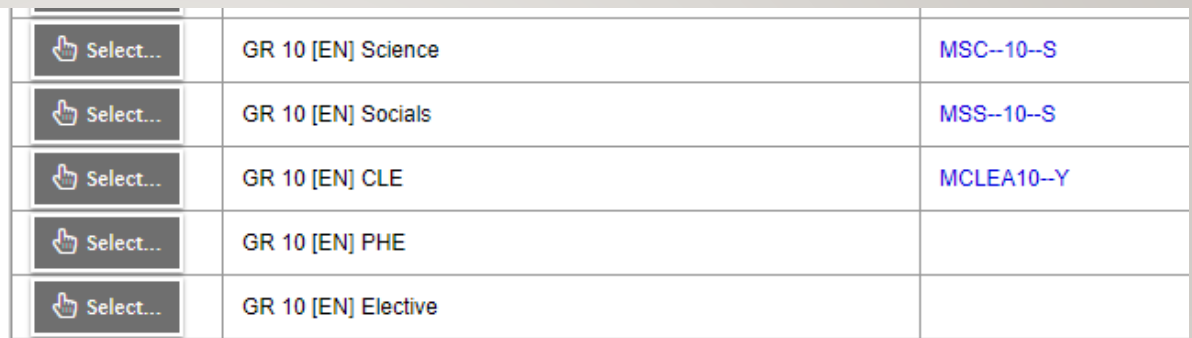

#### **Alternate requests**

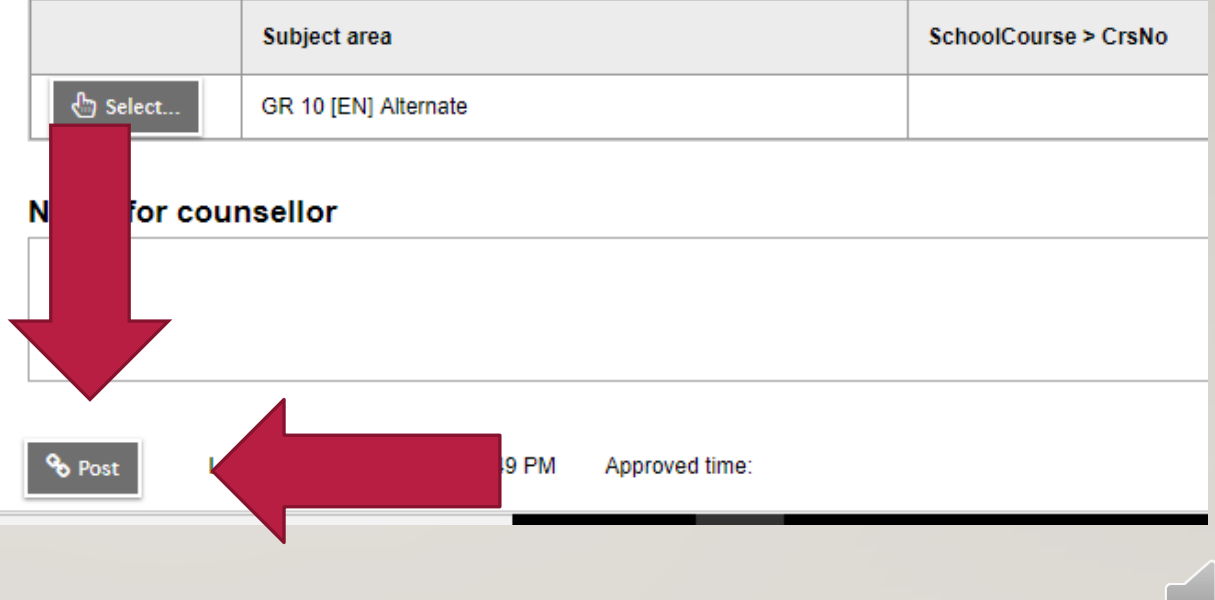

# COURSE PLANNING DOCUMENTS

- See our website for:
	- Course Planning Guide
	- Course Catalogue
	- Timeline
	- Sample Planning Sheets
	- This presentation
	- Student Portal instructions
	- Website:<https://www.surreyschools.ca/kwantlenpark/page/53496/course-selection>

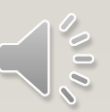

# QUESTIONS?

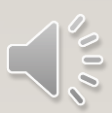